## **Häufig gestellte Fragen zu Berichten**

Veröffentlicht: 2023-09-13

Hier finden Sie Antworten auf häufig gestellte Fragen zu Berichten.

- [Was ist der Unterschied zwischen einem Executive Report und einem geplanten Report?](#page-0-0)
- [Kann ich meinen Dashboard-Bericht als CSV- oder Excel-Datei statt als PDF-Datei exportieren?](#page-0-1)
- [Ich habe eine E-Mail erhalten, die besagt, dass mein geplanter Bericht nicht generiert werden konnte.](#page-1-0) [Wie löse ich das Problem?](#page-1-0)

## <span id="page-0-0"></span>**Was ist der Unterschied zwischen einem Executive Report und einem Dashboard-Bericht?**

Sowohl Berichte für Führungskräfte als auch geplante Dashboard-Berichte ermöglichen es Ihnen, Informationen über Ihr Netzwerk an Stakeholder weiterzugeben, die möglicherweise keinen Zugriff auf Ihr ExtraHop-System haben. In der folgenden Tabelle wird beschrieben, wie sie sich unterscheiden.

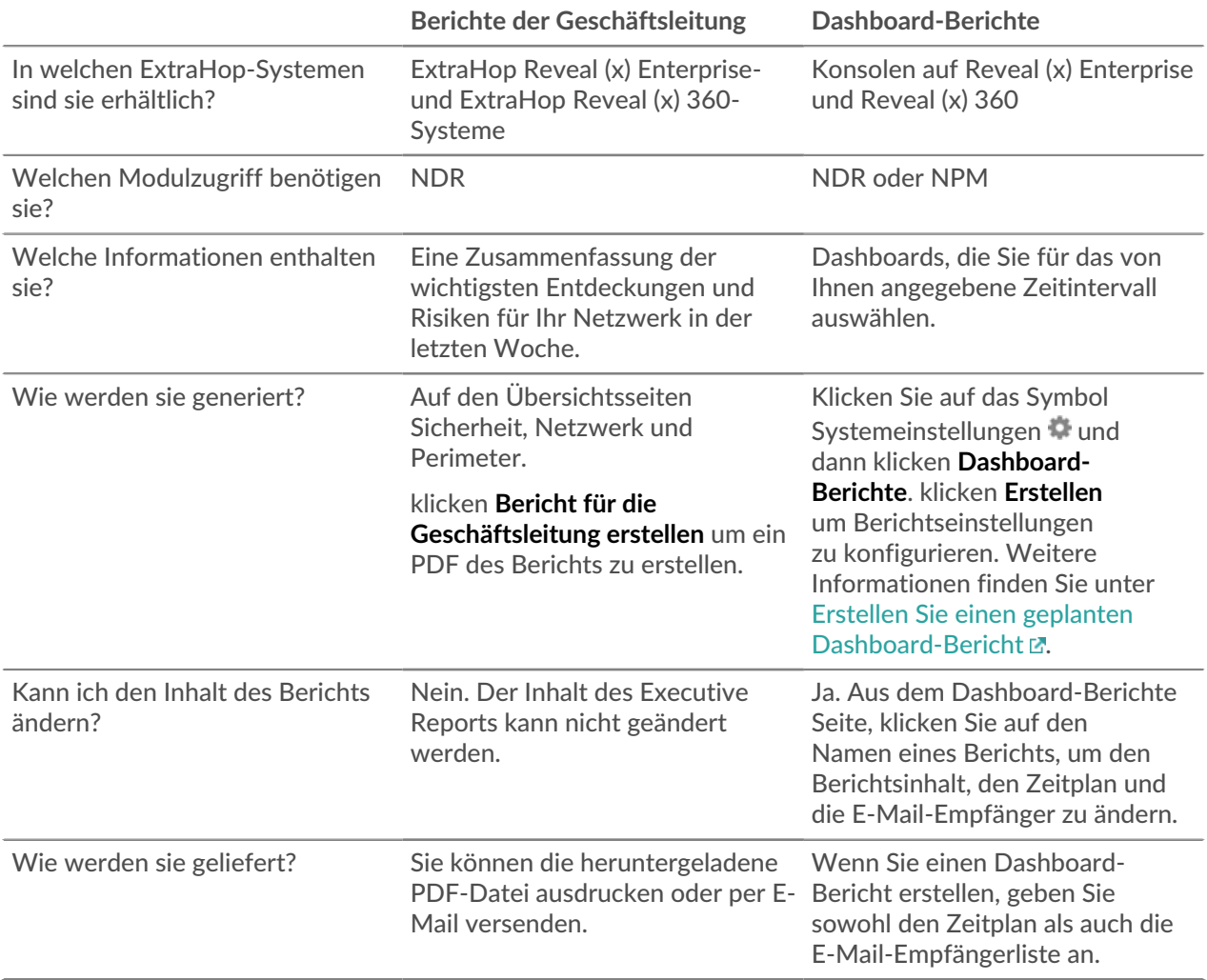

## <span id="page-0-1"></span>**Kann ich meinen Dashboard-Bericht als CSV- oder Excel-Datei statt als PDF-Datei exportieren?**

Sie können Ihren geplanten Dashboard-Bericht nicht als CSV- oder Excel-Datei exportieren.

<span id="page-1-0"></span>**Ich habe eine E-Mail erhalten, die besagt, dass mein geplanter Bericht nicht generiert werden konnte. Wie löse ich das Problem?**

Wenn Sie einen geplanten Bericht für ein Dashboard erstellt haben, das später gelöscht wurde oder auf das Sie nicht mehr zugreifen konnten, wird die E-Mail mit dem geplanten Bericht weiterhin an Empfänger mit der Nachricht gesendet, dass der Bericht nicht generiert wurde. Um die Zustellung dieser Berichts-E-Mail zu beenden, deaktivieren oder löschen Sie den Bericht. Oder Sie können den Dashboard-Inhalt des Berichts ändern.